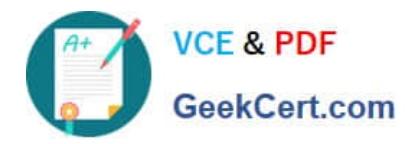

# **2V0-31.19Q&As**

Professional VMware vRealize Automation 7.6

# **Pass VMware 2V0-31.19 Exam with 100% Guarantee**

Free Download Real Questions & Answers **PDF** and **VCE** file from:

**https://www.geekcert.com/2v0-31-19.html**

100% Passing Guarantee 100% Money Back Assurance

Following Questions and Answers are all new published by VMware Official Exam Center

**C** Instant Download After Purchase

**83 100% Money Back Guarantee** 

- 365 Days Free Update
- 800,000+ Satisfied Customers

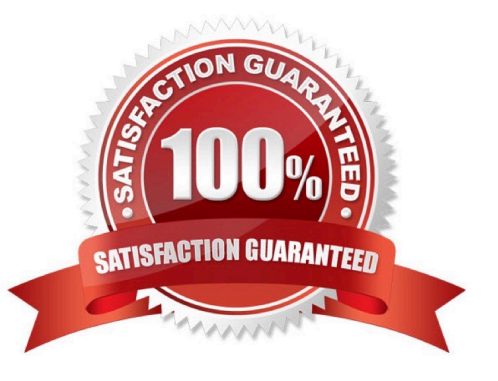

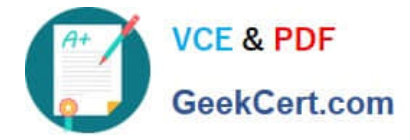

## **QUESTION 1**

Which two metrics providers can be used in vRealize Automation to identify underutilized virtual machines that are strong candidates for deployment reclamation of vSphere virtual machines? (Choose two.)

- A. vRealize Log Insight
- B. vRealize Operations manager endpoint
- C. vRealize Network Insight
- D. vCenter performance metrics
- E. vRealize Automation metrics provider
- Correct Answer: BD

Reference: https://docs.vmware.com/en/vRealize-Automation/7.6/vrealize-automation-76-foundations-andconcepts.pdf

#### **QUESTION 2**

A vRealize Automation administrator is installing vRealize Automation using the installation wizard. The administrator cannot see any Windows servers in which to install IaaS components.

Which agent must be installed on the IaaS Windows servers?

- A. Guest Agent
- B. Management Agent
- C. Software Bootstrap Agent
- D. Proxy Agent
- Correct Answer: B

Reference: http://www.vrcloud24x7.com/2019/01/requirements-and-prerequisites-for.html

#### **QUESTION 3**

A vRealize Automation user provisions virtual machines (VMs) but complains that the machine prefix for his VMs does not match that of his business group. The vRealize Automation administrator confirms that the blueprint component has the machine prefix set to "Use Group Default."

Which step should be the administrator take to fix the issue with the incorrect machine prefix?

- A. Assign a new machine prefix to the reservation.
- B. Select the required machine prefix in the business group settings.
- C. Select the required machine prefix in the fabric group.

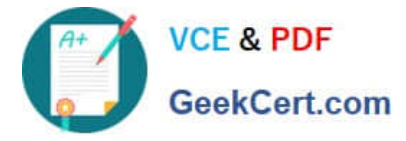

D. Assign a new machine prefix to the vSphere endpoint.

Correct Answer: B

# **QUESTION 4**

A vRealize Automation administrator is tasked with creating a business group in a tenant.

Which vRealize Automation role provides the administrator the required permissions to create a business group?

- A. XaaS architect
- B. Catalog administrator
- C. Tenant administrator
- D. Fabric administrator
- Correct Answer: C

Reference: https://docs.vmware.com/en/vRealize-Automation/7.3/com.vmware.vra.prepare.use.doc/GUID135436AC-CF31-44A1-A358-61D2B68183AE.html

## **QUESTION 5**

A vRealize Automation administrator with the software architect role is planning to deploy applications as a part of the vRealize Automation provisioning process on VMware vSphere and Amazon Web Service (AWS) virtual machines.

Which two agents are required on the base template or the Amazon machine image (AMI)? (Choose two.)

A. Rest agent

- B. Management agent
- C. Proxy agent
- D. Guest agent
- E. Software bootstrap agent

Correct Answer: DE

Reference: https://docs.vmware.com/en/vRealize-Automation/7.6/vrealize-automation-76-foundations-andconcepts.pdf (13)

[2V0-31.19 PDF Dumps](https://www.geekcert.com/2v0-31-19.html) [2V0-31.19 Practice Test](https://www.geekcert.com/2v0-31-19.html) [2V0-31.19 Study Guide](https://www.geekcert.com/2v0-31-19.html)